**[王国军](https://zhiliao.h3c.com/User/other/0)** 2009-08-27 发表

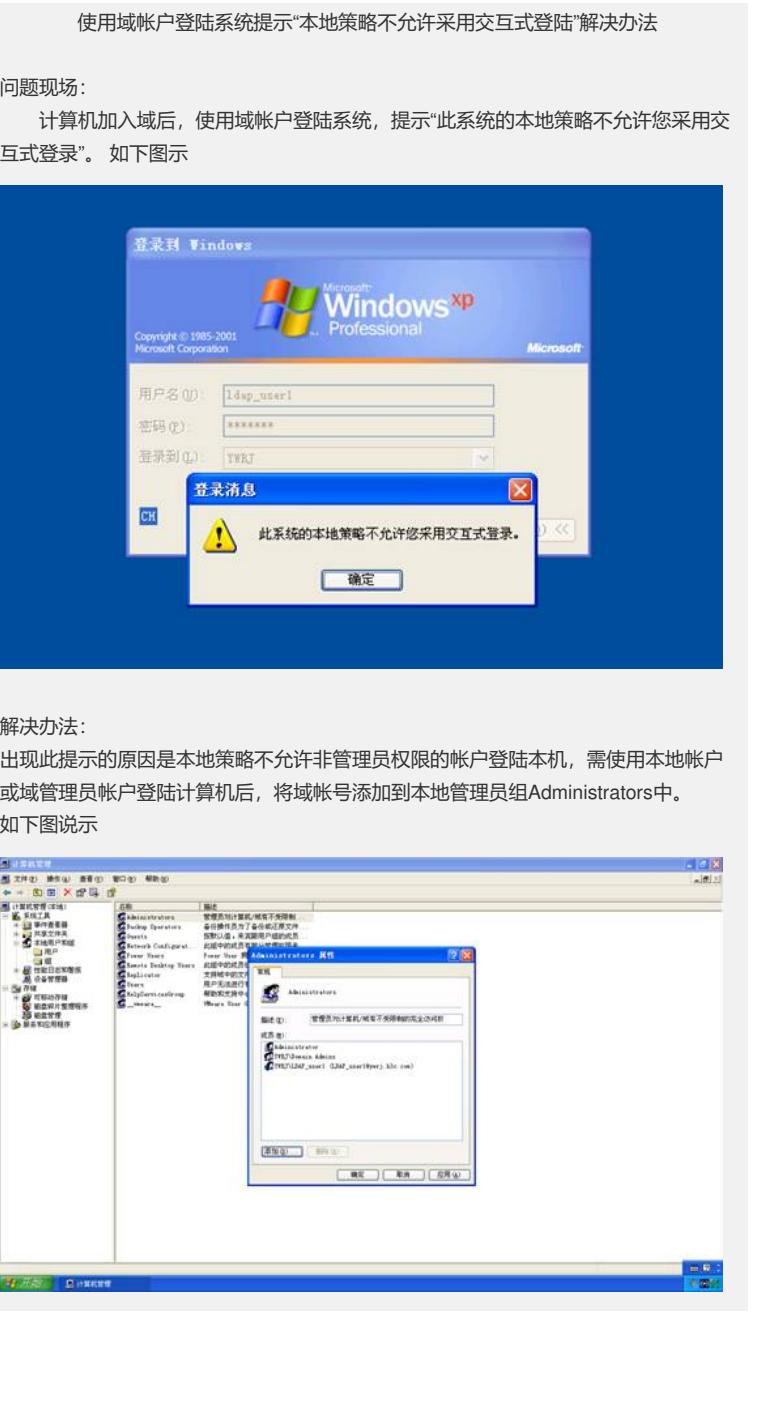